**Bi-Weekly employee has been on Normal Schedule (8 hour shifts 5 days a week) and is scheduled to begin working a 9/80 Schedule beginning 03/30/14 where they will report 44 Hours for Week 1 and 36 hours for Week 2. Same Employee will be switched to new 9/80 Schedule where they will report 36 hours Week 1 and 44 hours Week 2 beginning on 04/27/14.**

• Currently Employee is on Regular schedule which started when they began working. When an employee is on a Regular schedule there will be no work schedule defined when going in to add the new work schedule.

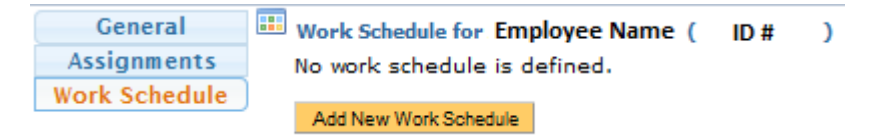

# **How to Add a New Work Schedule**

• The DTA must first click on Add New Work Schedule

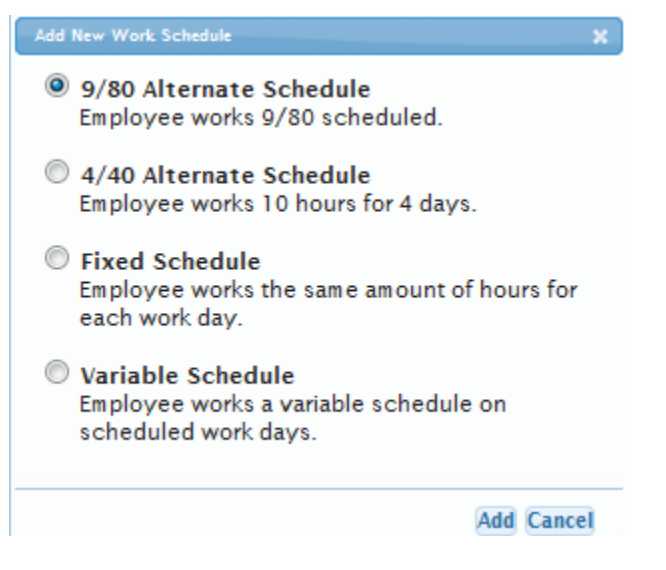

- When the Employee belongs to either the SX or EX bargaining units the option to add a fixed or variable schedule will be available to choose as well. For this purpose please select the 9/80 schedule and click Add.
- The image below will be displayed for the DTA to enter the necessary information

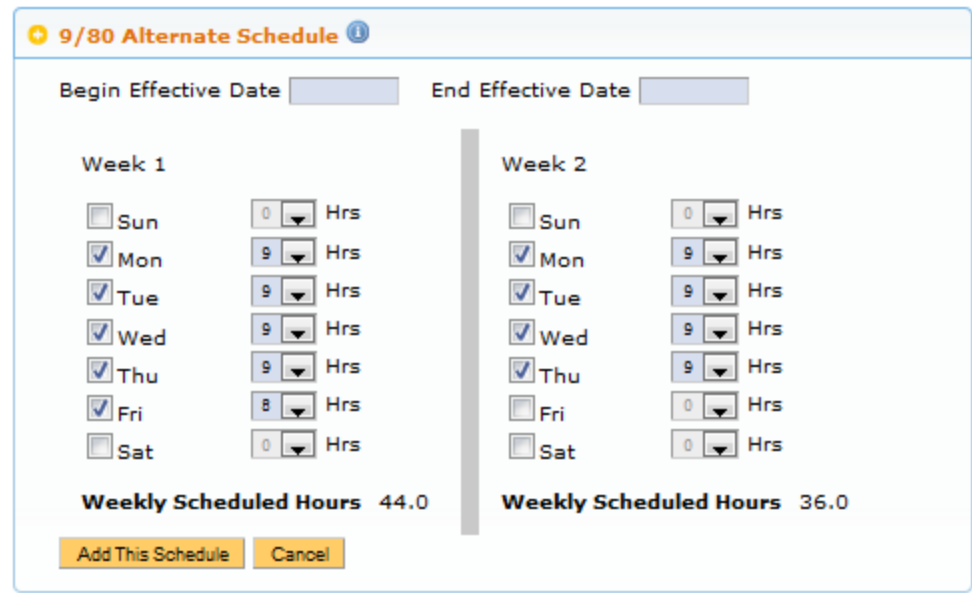

• The DTA must select a **Begin Effective Date** and set up the amount of the hours the employee will work and on which days**.**

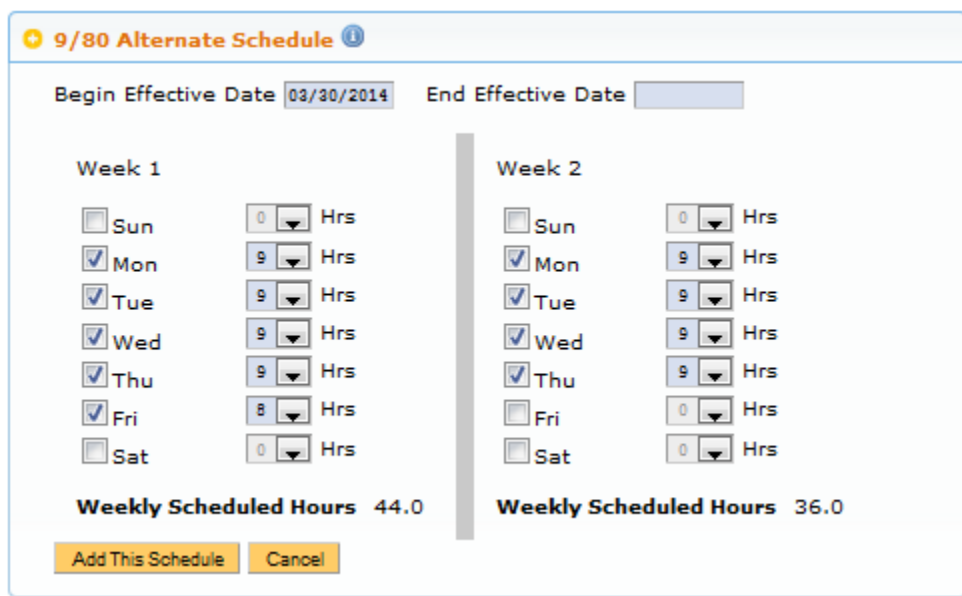

o Begin Effective Date must start on a Sunday

- The **End Effective Date** is not required but will need to be entered if the DTA ever wants to change the employees schedule.
- Click **Add This Schedule**
- DTA will see a Green Box showing that the schedule added

**O** Schedule Added <sup>©</sup>

Existing work schedules.

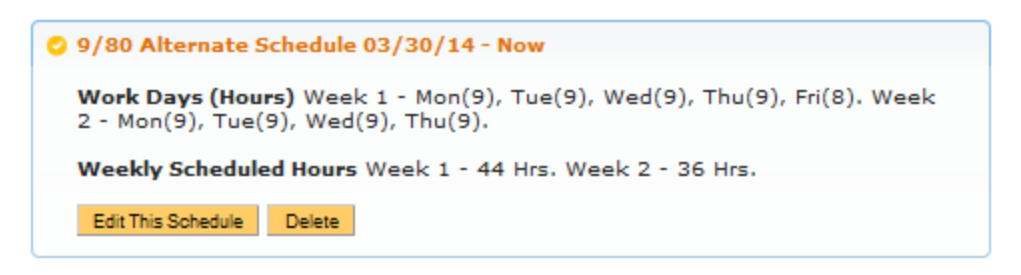

• Beginning on the Bi-Weekly pay period starting on 03/30/14 employee will begin entering 44 hours in Week 1 and 36 hours in Week 2.

**When an Employee is needed to work 36 hours in Week 1 instead of 44 hours, the DTA must add a new work schedule where it does not match up properly with the normal Bi Weekly Pay Periods**

- 1) The previous Schedule will need to be ended
	- Click Edit This Schedule
	- Add End Effective Date (must end on second Saturday of Pay Period)

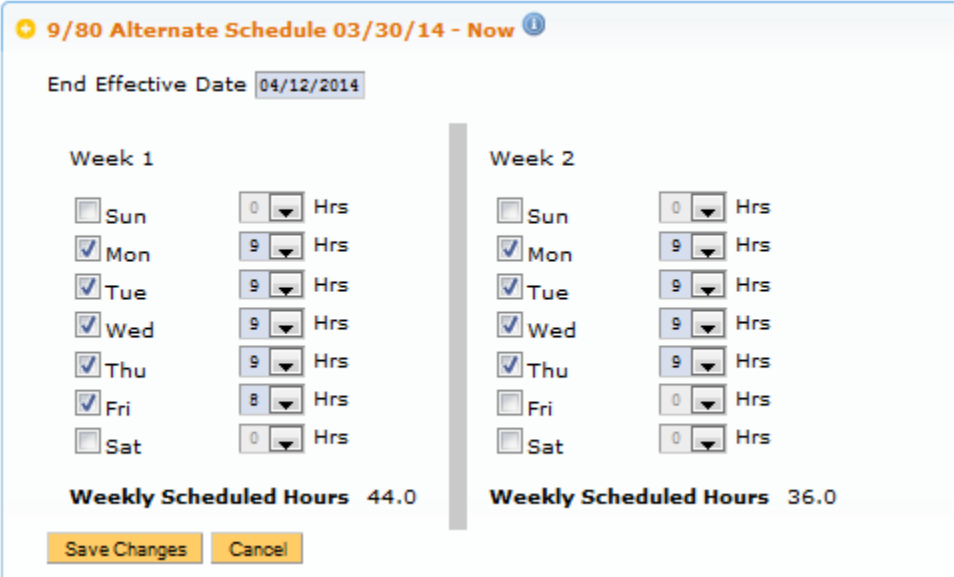

• Click Save Changes

**O** Schedule Updated ©

Existing work schedules.

```
2 9/80 Alternate Schedule 03/30/14 - 04/12/14
Work Days (Hours) Week 1 - Mon(9), Tue(9), Wed(9), Thu(9), Fri(8). Week 2 - Mon(9), Tue(9), Wed(9), Thu(9).
 Weekly Scheduled Hours Week 1 - 44 Hrs. Week 2 - 36 Hrs.
 Edit This Schedule Delete
```
#### Add New Work Schedule

- 2) Now that the Previous Schedule has been ended click on Add New Work Schedule
	- Select 9/80 Alternate Schedule
	- Enter a Begin Effective Date (remember, since you want Week 1 to be 36 hours for a pay period you must add the new Schedule a week early so TRS believes Week 2 is really Week 1

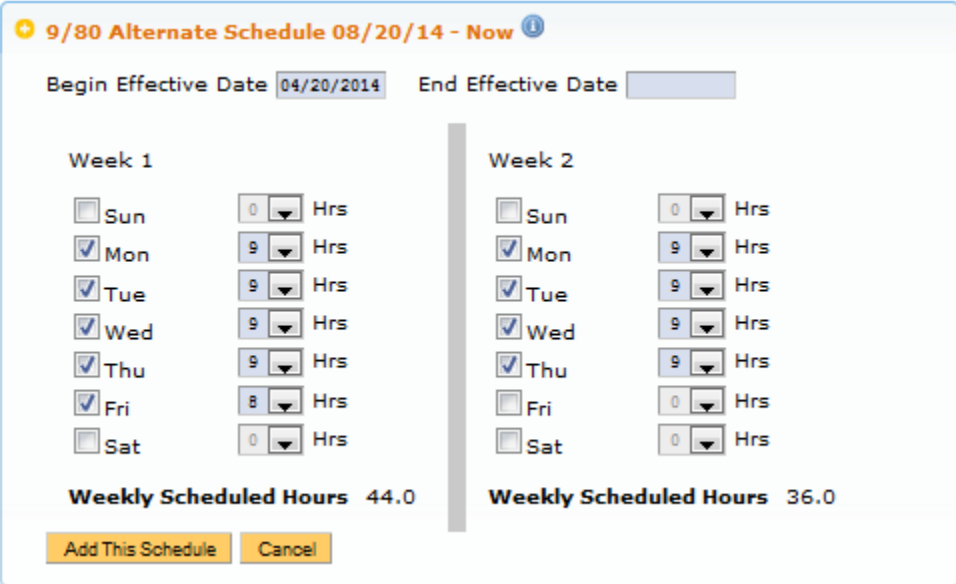

• Click on Add This Schedule

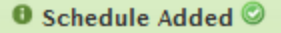

Existing work schedules.

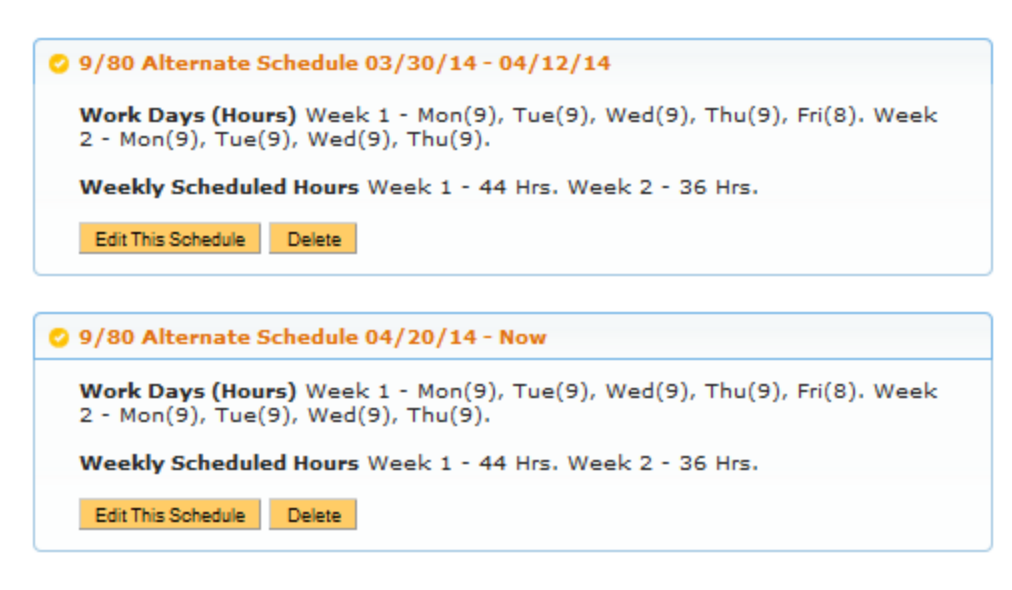

Add New Work Schedule

**NOTE: Although the schedule shows Week 1 – 44 hrs and Week 2 – 36 hours, remember we started the schedule on 4/20/14 (Week 2 for pay period 04/13/14 – 04/26/14). The week of 04/20/14 will be a 44 hour week and then the new Pay Period begins on 04/27/14 Week 1 will be 36 hours and Week 2 will be 44 hours.**

### **Timesheet Entry**

- Current Pay Period 03/16/14 03/29/14
- Employee is on a Regular Schedule (8 hours shifts, 5 days a week)
- DTA will be responsible for adding 9/80 work schedule with **Begin Effective Date** 03/30/14

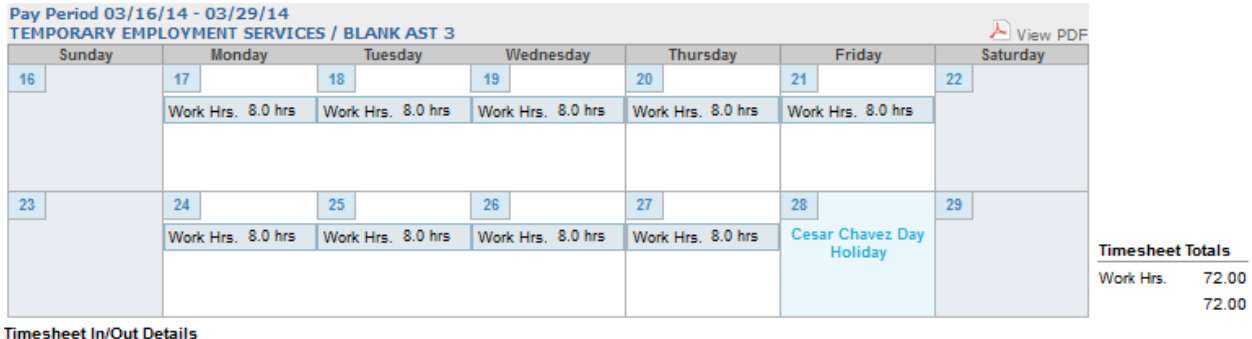

03/17 - 8:00am - 12:00pm, 1:00pm - 5:00pm. 03/18 - 8:00am - 12:00pm, 1:00pm - 5:00pm. 03/19 - 8:00am - 12:00pm, 1:00pm - 5:00pm. 03/20 - 8:00am - 12:00pm, 1:00pm - 5:00pm. 03/21 - 8:00am - 12:00pm, 1:00pm - 5:00pm. 03/24 - 8:00am - 12:00pm, 1:00pm - 5:00pm. 03/25 - 8:00am - 12:00pm, 1:00pm - 5:00pm. 03/26 - 8:00am - 12:00pm, 1:00pm - 5:00pm. 03/27 - 8:00am - 12:00pm, 1:00pm - 5:00pm.

## **Calculations**

- TRS will calculate 40 REG for each Week. Totaling 80 REG for the Pay Period.
	- o Any Productive work hours over 40 in a Week will be OTP
	- o Any Unproductive work hours over 40 in a Week will be OTS

### **Timesheet Entry**

- Current Pay Period 03/30/14 04/12/14
- Employee begins 9/80 Schedule (Week 1 = 44 hours, Week 2 = 36 hours)
- DTA will need to End current work schedule and Add New work schedule with Begin Date 04/20/14

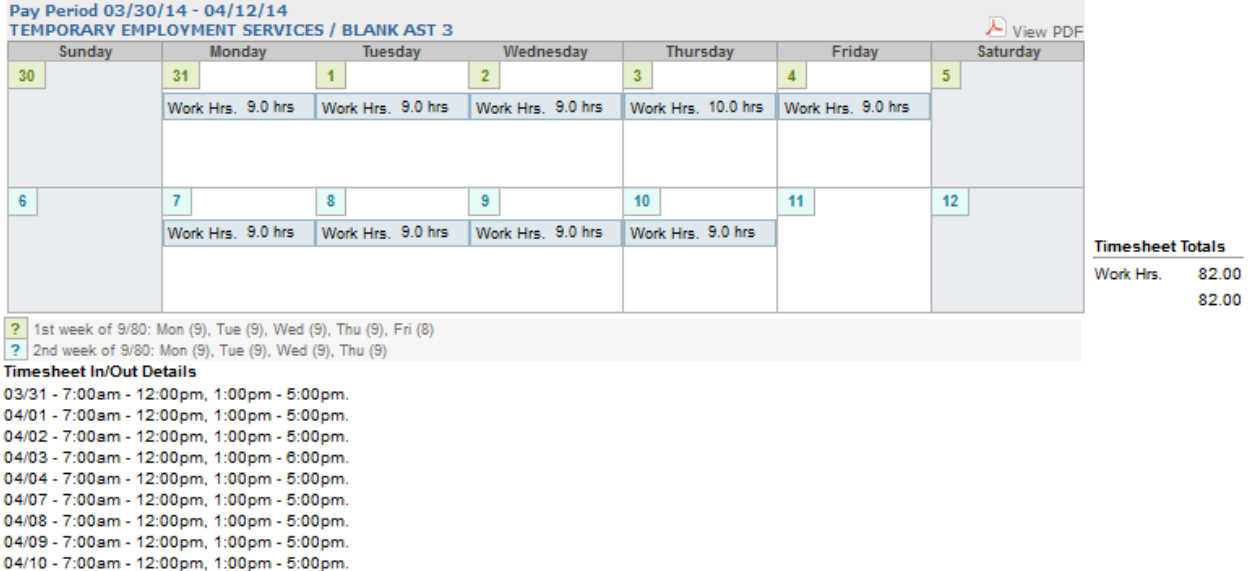

# **Calculations**

- TRS will calculate 44 REG, 2 OTP for Week 1 and 36 REG for Week 2. Totaling 80 REG and 2 OTP for the Pay Period.
	- o Any Productive work hours over 44 in Week 1 will be OTP
	- o Any Unproductive work hours over 44 in Week 1 will be OTS
	- o Any Productive work hours over 36 in Week 2 will be OTP
	- o Any Unproductive work hours over 36 in Week 2 will be OTS

## **Timesheet Entry (Option 1)**

- Current Pay Period 04/13/14 04/26/14
- Employee begins new 9/80 Schedule on week 2 of current Pay Period (Week 2 of current Pay Period = 44 hours)
- Supervisor/DTA can have Employee enter 40 hours each week

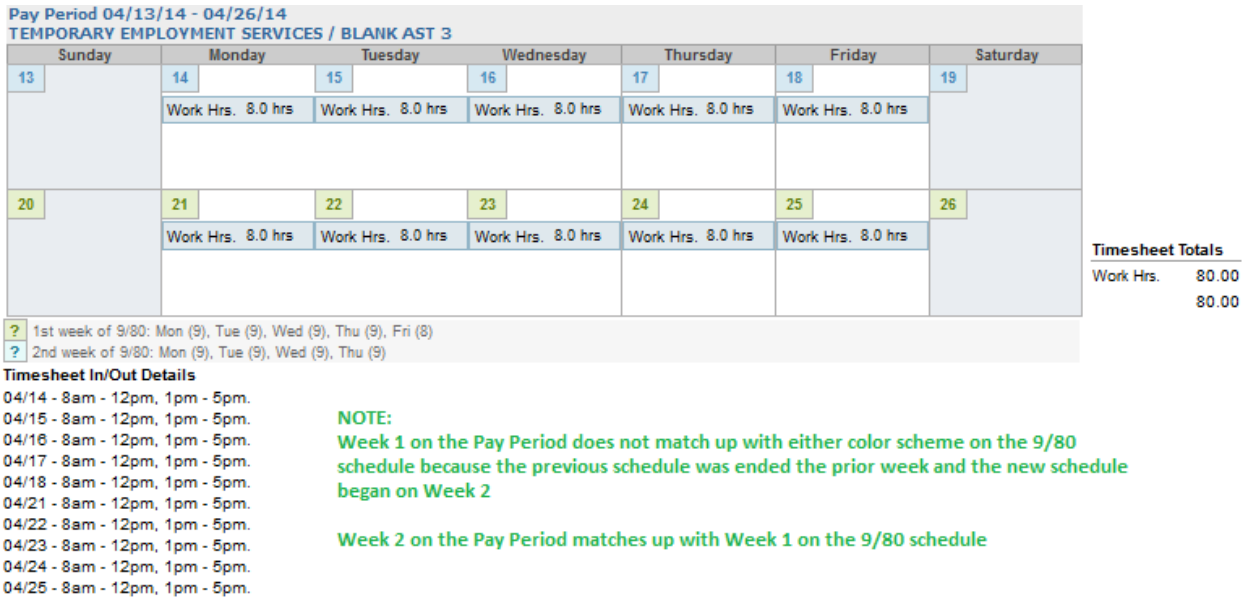

### **Calculations**

- Week 1 generates 40 REG and Week 2 generates 40 REG
	- o Any Productive work hours over 40 in Week 1 will be OTP
	- o Any Unproductive work hours over 40 in Week 1 will be OTS
	- o Any Productive work hours over 44 in Week 2 will be OTP
	- o Any Unproductive work hours over 44 in Week 2 will be OTS

### **DTA Modifications**

• No adjustments are needed

## **Timesheet Entry (Option 2)**

- Current Pay Period 04/13/14 04/26/14
- Employee begins new 9/80 Schedule on week 2 of current Pay Period (Week 2 of current Pay Period = 44 hours)

• Supervisor/DTA can have Employee enter 36 hours on Week 1 and 44 hours on Week 2

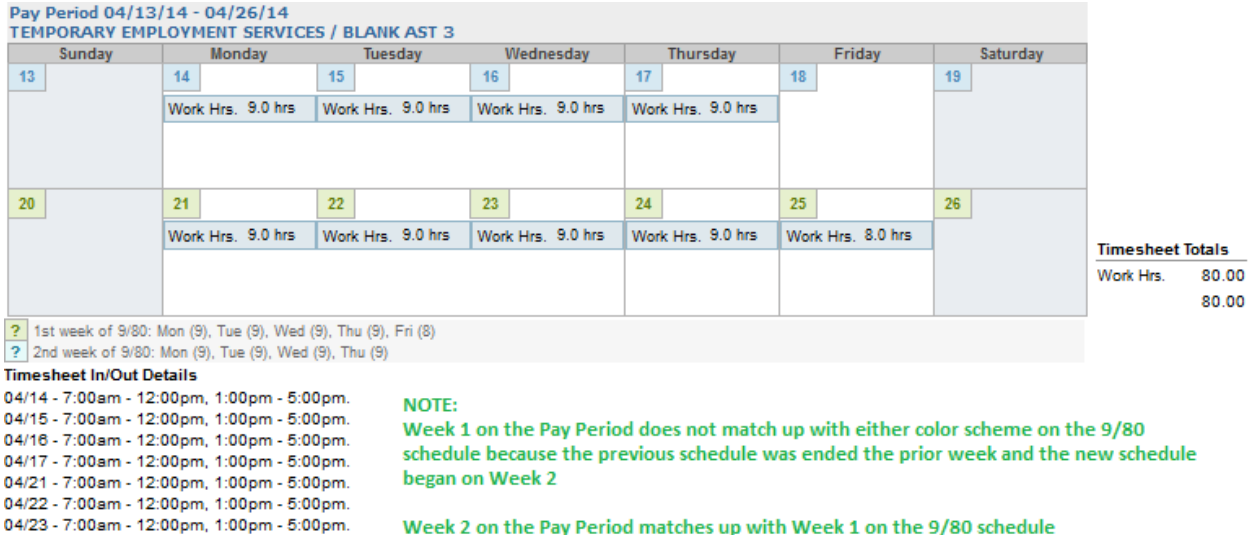

**Calculations**

04/24 - 7:00am - 12:00pm, 1:00pm - 5:00pm. 04/25 - 8:00am - 12:00pm, 1:00pm - 5:00pm.

- Week 1 generates 36 REG and Week 2 generates 44 REG
	- o Any Productive work hours over 40 in Week 1 will be OTP
	- o Any Unproductive work hours over 40 in Week 1 will be OTS
	- o Any Productive work hours over 44 in Week 2 will be OTP
	- o Any Unproductive work hours over 44 in Week 2 will be OTS

### **DTA Modifications**

• No adjustments are needed

### **Timesheet Entry (Option 3)**

- Current Pay Period 04/13/14 04/26/14
- Employee begins new 9/80 Schedule on week 2 of current Pay Period (Week 2 of current Pay Period = 44 hours)
- Supervisor/DTA can have Employee continue entering 44 hours for Week 1 and 36 hours for Week 2

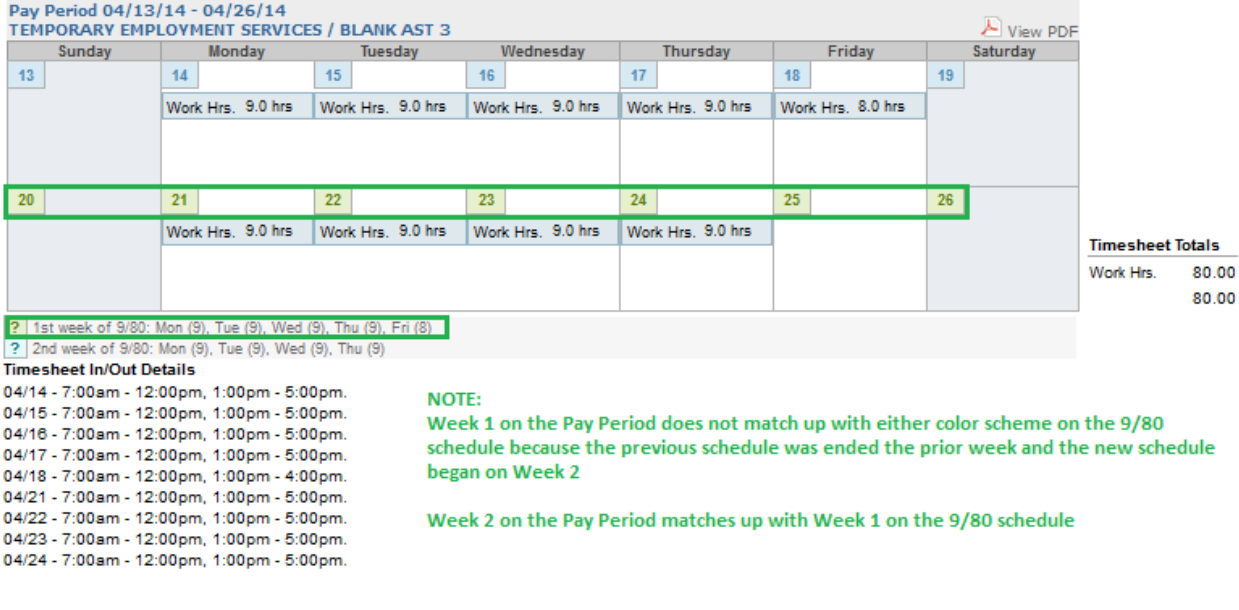

## **Calculations**

- Week 1 generates 40 REG, 4 OTP, Week 2 generates 36 REG
	- o Any Productive work hours over 40 in Week 1 will be OTP
	- o Any Unproductive work hours over 40 in Week 1 will be OTS
	- o Any Productive work hours over 44 in Week 2 will be OTP
	- o Any Unproductive work hours over 44 in Week 2 will be OTS

### **DTA Modifications**

- Because the previous schedule was ended and the employee continued to enter the 9/80 hours for the entire pay period TRS believes the employee worked 4 hours of overtime during Week 1.
	- o DTA will need to manually adjust the hours in OPTRS
		- For Week 1 the DTA will need to adjust 40 REG and 4 OTP
		- 4 OTP must be removed and changed to REG
		- 44 REG hours should be paid for Week 1

### **Timesheet Entry**

- Current Pay Period 04/27/14 05/10/14
- Employee is fully on  $9/80$  Schedule (Week 1 = 36 hours, Week 2 = 44 hours)

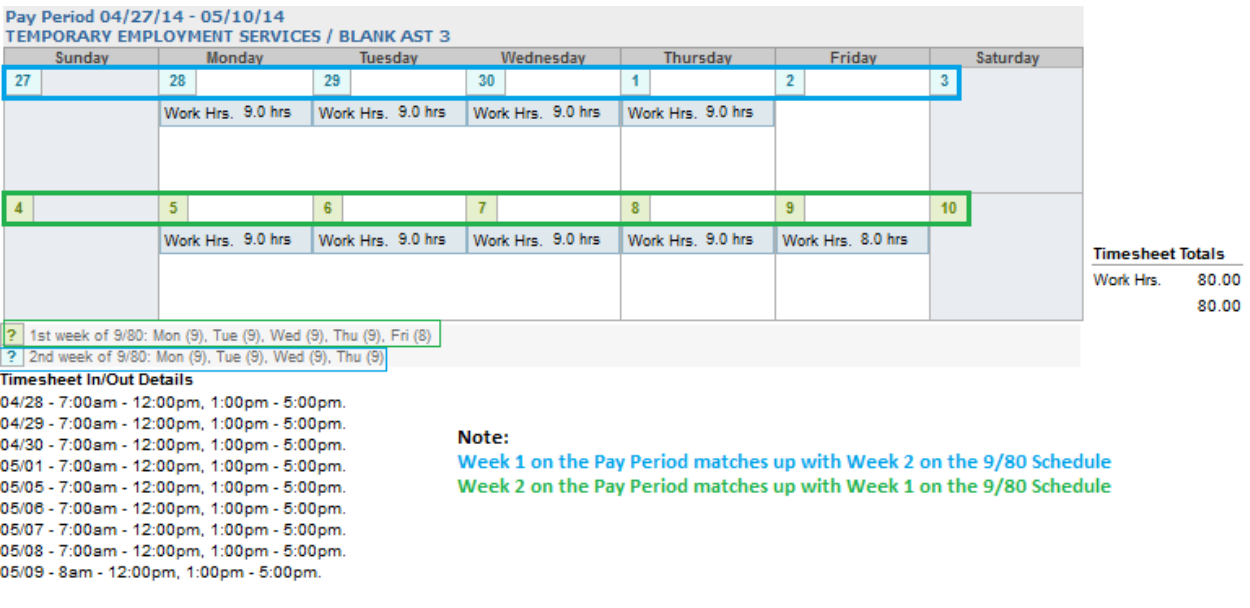

## **Calculations**

- TRS will calculate 36 REG for Week 1 and 44 REG for Week 2. Totaling 80 REG for the Pay Period.
	- o Any Productive work hours over 36 in Week 1 will be OTP
	- o Any Unproductive work hours over 36 in Week 1 will be OTS
	- o Any Productive work hours over 44 in Week 2 will be OTP
	- o Any Unproductive work hours over 44 in Week 2 will be OTS

For additional assistance with calculations, please contact the TRS help desk.